# Votings

### Inhaltsverzeichnis

- [1 Kurzbeschreibung](https://www.gsmanager.de/lexicon/entry/28-votings/#1-Kurzbeschreibung)
- [2 Konfigurationsübersicht](https://www.gsmanager.de/lexicon/entry/28-votings/#2-Konfigurationsuumlbersicht)
- [3 Konfigurationsvariablen im Detail](https://www.gsmanager.de/lexicon/entry/28-votings/#3-Konfigurationsvariablen-im-Detail)

Hier erfährt man, wie man das Votings Plugin konfiguriert.

## 1 Kurzbeschreibung

Dieses Plugin ermöglicht das Starten von Abstimmungen auf dem Server.

#### 2 Konfigurationsübersicht

JavaScript: configs/plugins/votings.json

{

 } }

Alles anzeigen

## 3 Konfigurationsvariablen im Detail

Die Konfigurationsdatei der Funktion "Votings" befindet sich im configs/plugins Ordner und heißt [votings](https://www.gsmanager.de/lexicon/entry/28-votings/).json. Nachfolgend eine Erläuterung der einzelnen Variablen:

Variable Zulässige<br>Werte Beschreibung enabled true false Mit dieser Variable kann man das Plugin (de)aktiveren.

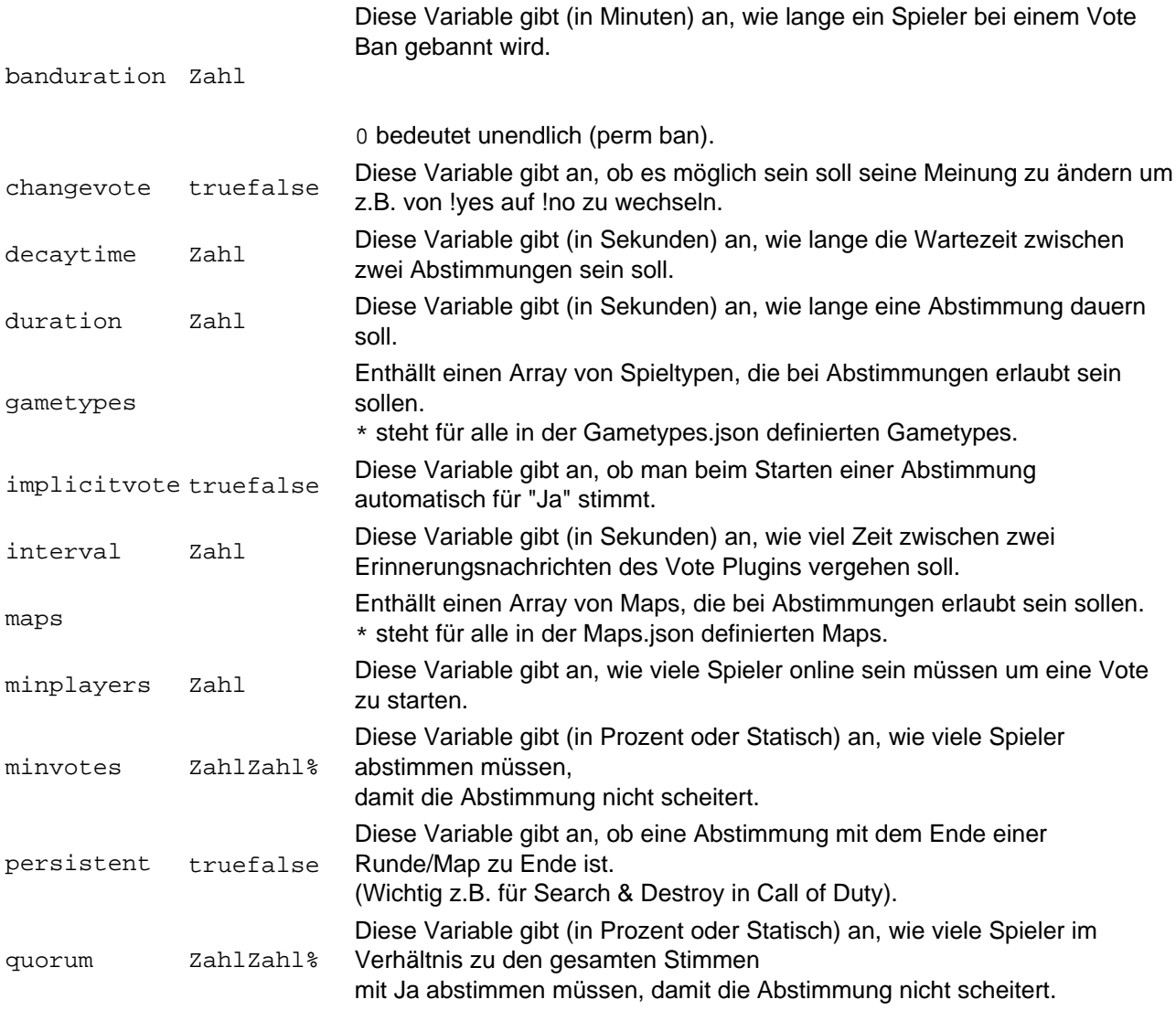

Folgende speziellen Permissions werden von diesem Plugin bereitgestellt

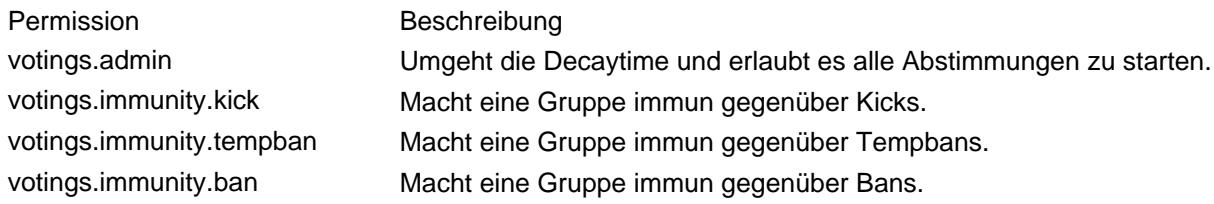